### Melhores momentos

Listas encadeadas

Uma lista encadeada (= linked list = lista ligada) é uma sequência de células; cada célula contém um objeto de algum tipo e o endereço da célula seguinte.

Ilustração de uma lista encadeada ("sem cabeça")

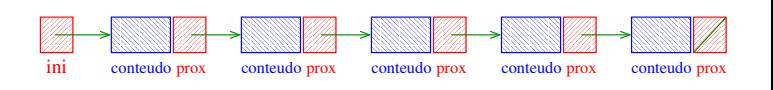

Estrutura de uma lista encadeada em C

AULA 8

```
struct celula {
  int conteudo;
  struct celula *prox;
 };
typedef struct celula Celula;
Celula *ini;
/* inicialmente a lista esta vazia */
ini = NULL;

ini
```
#### Busca em uma lista encadeada

Esta função recebe um inteiro x e uma lista ini. A função devolve o endereço de uma célula que contém x. Se tal célula não existe, a função devolve NULL.

```
Celula* busca (int x, Celula *ini)
{
  Celula *p;
  p = ini;while (p != NULL && p->conteudo != x)
     p = p->prox;return p;
}
```
# Imprime conteúdo de uma lista

Esta função imprime o conteudo de cada célula de uma lista encadeada ini.

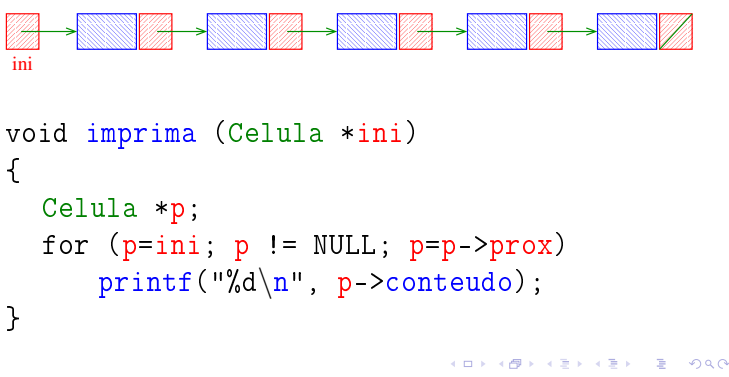

### AULA 9

**INTERNATIONAL STATE** 

KID KIN KEY KEY E 1990

# Mais listas encadeadas em C

#### PF 4, S 3.3

http://www.ime.usp.br/~pf/algoritmos/aulas/lista.html

#### Inserção no início de uma lista encadeada

Cria uma célula para guardar um elemento x e insere esta célula no início da lista ini.

```
void insere (int x; Celula *ini)
{
  Celula *nova;
  nova = mallocc(sizeof(Celula));
  nova->conteudo = x;
  nova->prox = ini;
  ini = nova; ERRADO!
}
Mesmo erro! O parâmetro ini é uma variável local
(=automática) que começa inicializada. Ela será
devolvida ao sistema. . .
```
#### Inserção no início de uma lista encadeada

Cria uma célula para guardar um elemento x e insere esta célula no início da lista ini.

```
void insere (int x; Celula **ini) {
  Celula *nova;
  nova = mallocc(sizeof(Celula));
  nova->conteudo = x;
  nova->prox = *ini;*ini = nova;}
Certo! Exemplos de chamadas da função
```
### insere(11,&ini); insere(valor+3,&ini); KOX KORK KEX KEX LE LONG

### Inserção no início de uma lista encadeada

Cria uma célula para guardar um elemento x e insere esta célula no início da lista ini.

```
void insere (int x; Celula *ini)
{
  Celula nova; ERRADO!
  nova.conteudo = x;
  nova.prox = ini;
  ini = &nova;
}
```
A estrutura nova é uma variável "automática". Ela será devolvida ao sistema no final da execução da função. 

### Inserção no início de uma lista encadeada

Cria uma célula para guardar um elemento x e insere esta célula no início da lista ini.

```
Celula *insere (int x; Celula *ini) {
  Celula *nova;
  nova = mallocc(sizeof(Celula));
  nova - 2contendo = x;nova->prox = ini;return nova;
}
Certo! Exemplos de chamadas da função
  ini = insere(11,ini);ini = insere(valor+3,ini);
```
Inserção no início de uma lista encadeada

Cria uma célula para guardar um elemento x e insere esta célula no início da lista ini.

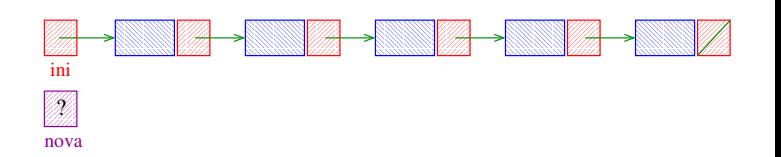

**HORROR REPORT** 

## Inserção no início de uma lista encadeada

Cria uma célula para guardar um elemento x e insere esta célula no início da lista ini.

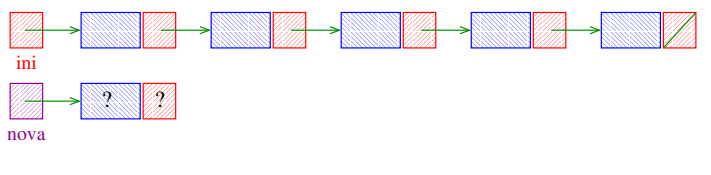

Inserção no início de uma lista encadeada

Cria uma célula para guardar um elemento x e insere esta célula no início da lista ini.

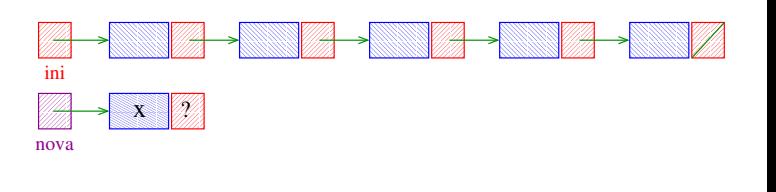

**KEY KEY E DAG** 

### Inserção no início de uma lista encadeada

Cria uma célula para guardar um elemento x e insere esta célula no início da lista ini.

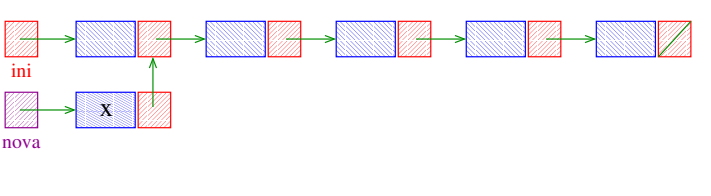

KID KIN KEY KEY E 1990

#### Remoção em uma lista encadeada

Recebe o endereço p de uma célula de uma lista encadeada e remove da lista a celula p->prox.

```
A função supõe que p != NULL e
           p->prox != NULL.
void remove (Celula *p)
{
  Celula *morta;
  morta = p->prox;
  p->prox = morta->prox;
  free(morta);
}
```
Inserção no início de uma lista encadeada

Cria uma célula para guardar um elemento x e insere esta célula no início da lista ini.

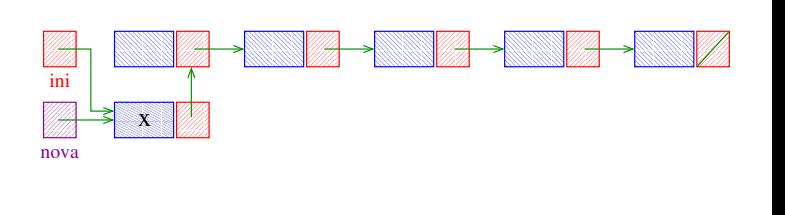

Remoção em uma lista encadeada

Recebe o endereço p de uma célula de uma lista encadeada e remove da lista a celula p->prox.

A função supõe que p != NULL e  $p \rightarrow prox$  != NULL.

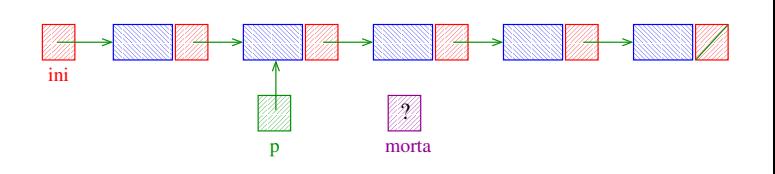

KOX KORK KEX KEX LE LONG

## Remoção em uma lista encadeada

Recebe o endereço p de uma célula de uma lista encadeada e remove da lista a celula p->prox.

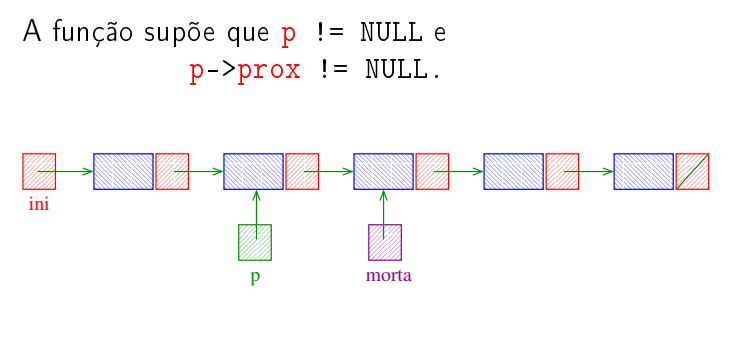

## Remoção em uma lista encadeada

Recebe o endereço p de uma célula de uma lista encadeada e remove da lista a celula p->prox.

A função supõe que p != NULL e p->prox != NULL.

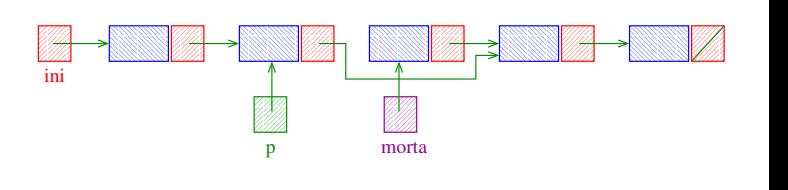

**INDIA 4 - 1994 - 1995** 

**ALL AND AREA CRAIGO** 

### Remoção em uma lista encadeada

Recebe o endereço p de uma célula de uma lista encadeada e remove da lista a celula p->prox.

A função supõe que p != NULL e  $p$ ->prox != NULL.

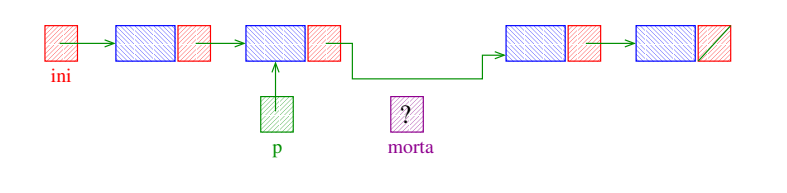

**A REAREA E DAG** 

**INDIA AREA AREA RIGHA** 

#### Estrutura de uma lista com cabeça

```
struct celula {
  int conteudo;
  struct celula *prox;
 };
typedef struct celula Celula;
```

```
Celula *ini, cabeca;
/* inicialmente a lista esta vazia */
cabeca.prox = NULL;
ini = &cabeca;
```
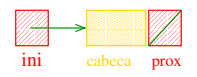

Listas encadeadas com cabeça

O conteúdo da primeira célula é irrelevante: ela serve apenas para marcar o início da lista. A primeira célula é a cabeca (= head cell = dummy cell) da lista.

A primeira célula está sempre no mesmo lugar na memória, mesmo que a lista fique vazia.

Se ini->prox == NULL se e somente se a lista está vazia.

Ilustração de uma lista encadeada "com cabeca"

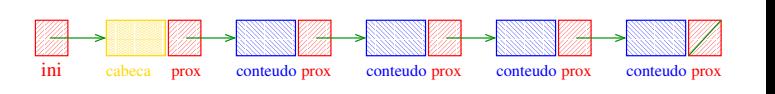

Estrutura de uma lista com cabeça

```
struct celula {
  int conteudo;
  struct celula *prox;
 };
typedef struct celula Celula;
Celula *ini;
/* inicialmente a lista esta vazia */
ini = malloc(sizeof(Celula));
ini->prox = NULL;
              <u>M</u>
              <u>VIIII)</u>

                        <u>VIIIA</u>
                   \overline{\phantom{a}}is in
                   BEST THE
```
ini cabeca prox

### Imprime conteúdo de uma lista com cabeça

Esta função imprime o conteudo de cada célula de uma lista encadeada com cabeca ini.

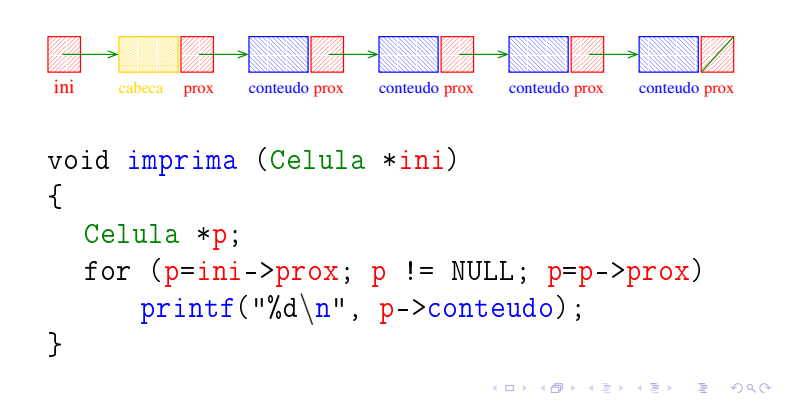

#### Inserção no início de uma lista com cabeça

Cria uma célula para guardar um elemento x e insere esta célula no início da lista com cabeça ini.

```
void insere (int x; Celula *ini)
{
  Celula *nova;
  nova = mallocc(sizeof(Celula));
  nova->conteudo = x;
  nova->prox = ini->prox;
  ini->prox= nova;
}
```
Inserção no início de uma lista com cabeça

Cria uma célula para guardar um elemento x e insere esta célula no início da lista com cabeça ini.

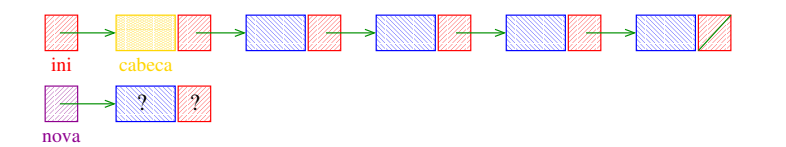

### Busca em uma lista com cabeça

Esta função recebe um inteiro x e uma lista ini. A função devolve o endereço de uma célula que contém x. Se tal célula não existe, a função devolve NULL.

```
Celula* busca (int x, Celula *ini)
{
  Celula *p;
  p = ini->prox;while (p != NULL && p->conteudo != x)
     p = p->prox;return p;
}
```
#### Inserção no início de uma lista com cabeça

Cria uma célula para guardar um elemento x e insere esta célula no início da lista com cabeça ini.

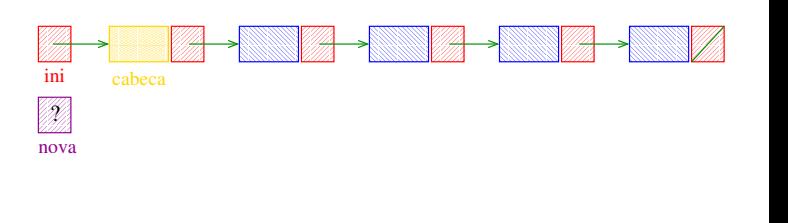

Inserção no início de uma lista com cabeça

Cria uma célula para guardar um elemento x e insere esta célula no início da lista com cabeça ini.

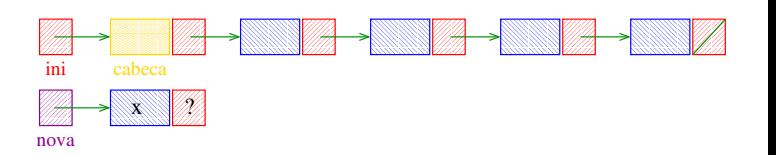

**KEY KEY E DAG** 

# Inserção no início de uma lista com cabeça

Cria uma célula para guardar um elemento x e insere esta célula no início da lista com cabeça ini.

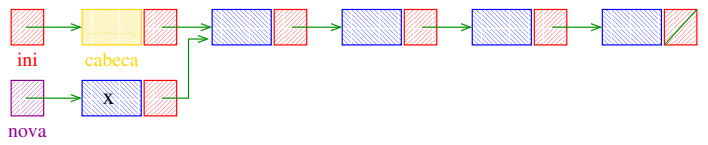

# Inserção no início de uma lista com cabeça

Cria uma célula para guardar um elemento x e insere esta célula no início da lista com cabeça ini.

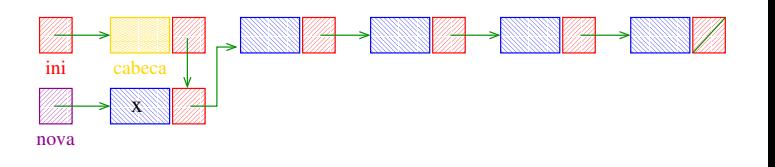